# **Эконометрическое моделирование** *Лабораторная работа № 9*

ar(x).L

# **Прогнозирование временных рядов на основе**

**анализа средних**

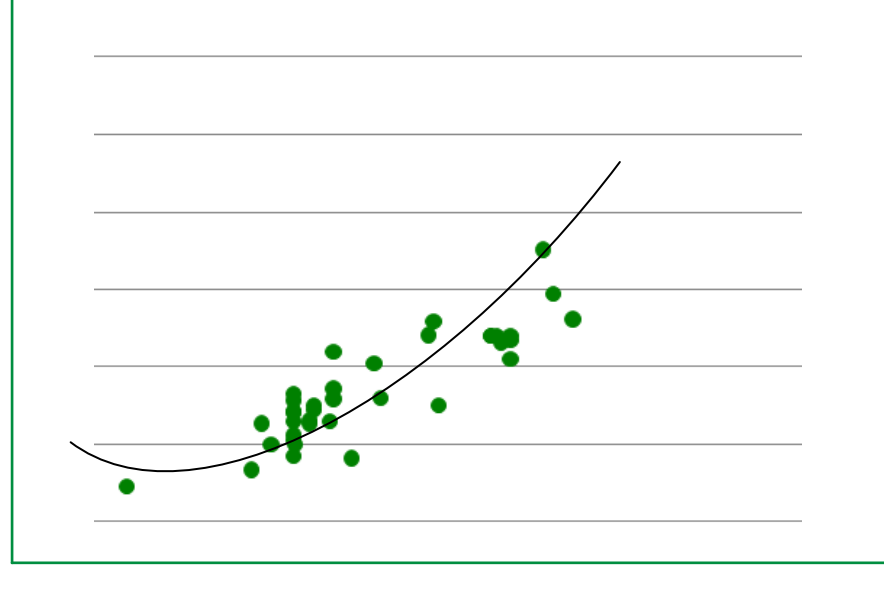

 $\mathscr{P}(\mathcal{X},\mathcal{Y})$ 

### **Оглавление**

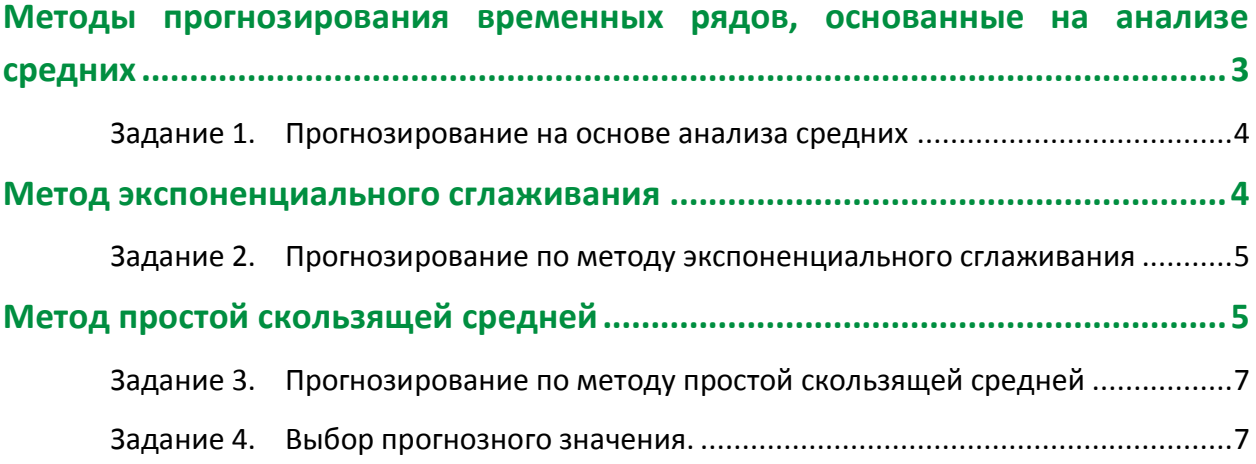

## Методы прогнозирования временных рядов, основанные на анализе средних

<span id="page-2-0"></span>Методы прогнозирования, основанные на анализе средних, получили свое назначение от основного принципа, положенного в основу вычисления прогнозного значения показателя, представленного временным рядом.

В соответствии с этими методами, прогнозное значение определяется как средняя величина. в определении которой принимают участие в той или иной степени все уровни временного ряда.

Значения аппроксимирующей функции для каждого метода определяется по формулам, приведенным ниже.

Прогноз рассчитывается на один период вперед.

Метод среднего абсолютного отклонения

1)  $F_t = X_{t-1} + A_{t-1}, t = 3, ..., T + 1$ 

$$
A_t = \frac{c_t}{t-1}
$$

3) 
$$
C_t = C_{t-1} + X_t - X_{t-1}
$$
  
4)  $C_1 = 0$ 

$$
4) \quad C_1 =
$$

5) 
$$
X_{T+1}^{\text{прorno3}} = F_{T+1}
$$

Пример 1

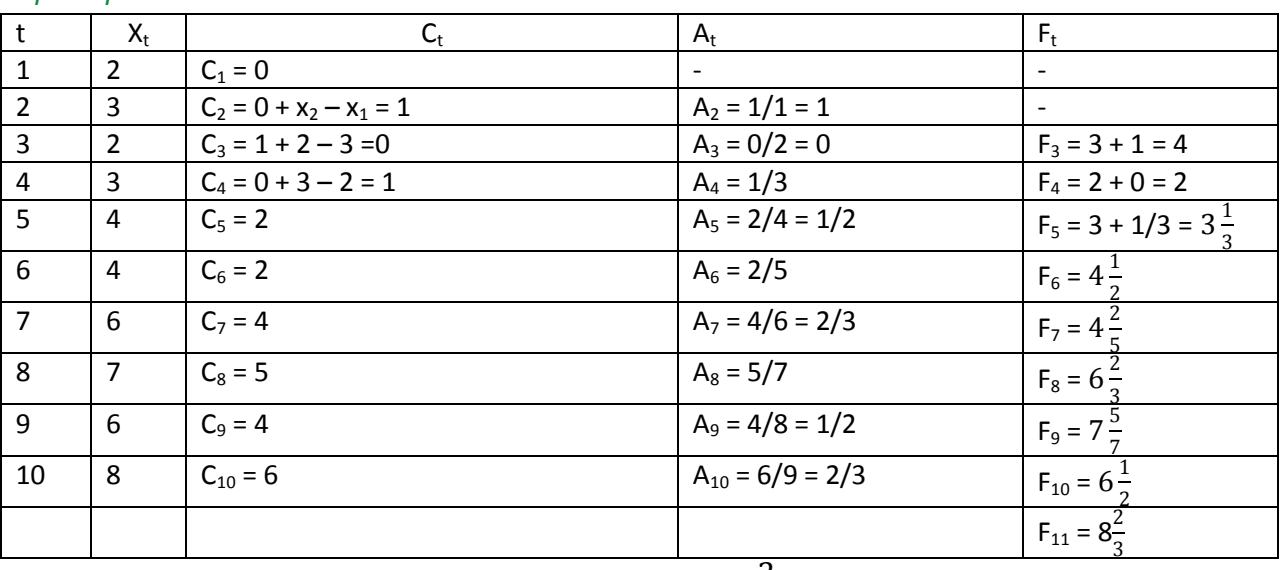

$$
x_{11}^{\text{прorno3}} = F_{11} = 8\frac{2}{3}
$$

Далее необходимо проверить качество аппроксимации. Для этого нужно рассчитать показатели, рассмотренные в предыдущей лабораторной работе.

- Показатель средней относительной погрешности
- Показатель средней квадратической погрешности
- «Коэффициент несовпадения»

#### Задание 1. Прогнозирование на основе анализа средних

<span id="page-3-0"></span>Сделайте прогноз курса валют на завтра. В качестве базы расчета используйте данные Центрального банка РФ за предыдущие две недели.

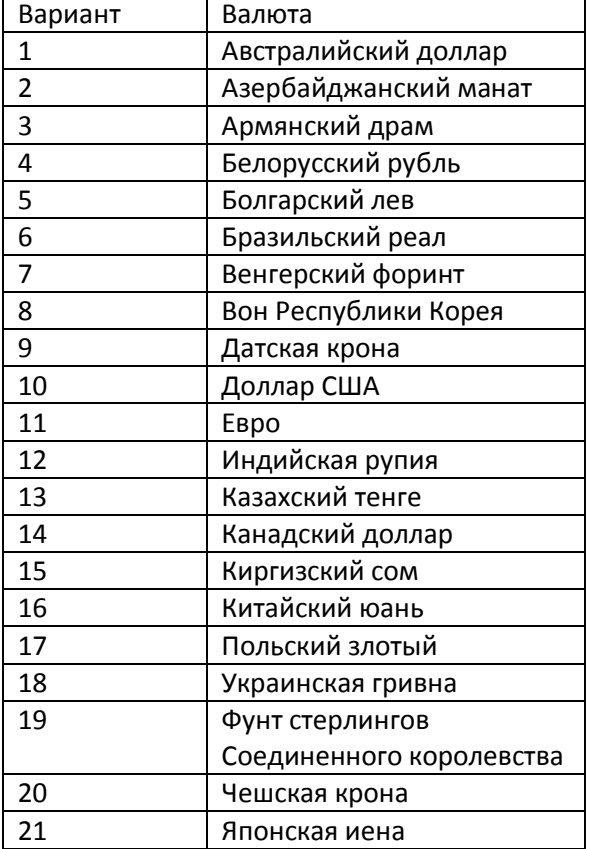

#### <span id="page-3-1"></span>Метод экспоненциального сглаживания

Прогноз вычисляется как среднее взвешенное всех элементов временного ряда. Πоследний элемент «взвешивается» с множителем а из интервала (0, 1), предпоследний с множителем  $(1 - \alpha)\alpha$  и т.д., первый с множителем  $(1 - \alpha)^{T-1}$ , где T - количество элементов ряда. Сумма всех весовых коэффициентов равна 1.

Коэффициент α подбирается так, чтобы средняя квадратическая ошибка была минимальной. При построении прогноза учитывается, что первые уровни ряда менее значимы, для тенденции, а последние - более значимы, им придается больший вес, а первым уровням меньший.

$$
S_t = \alpha \cdot x_{t-1} + (1 - \alpha)S_{t-1}, t = 3, ..., T + 1
$$
  

$$
S_2 = x_1
$$
  

$$
x_{T+1}^{\text{nporko3}} = S_{T+1}
$$

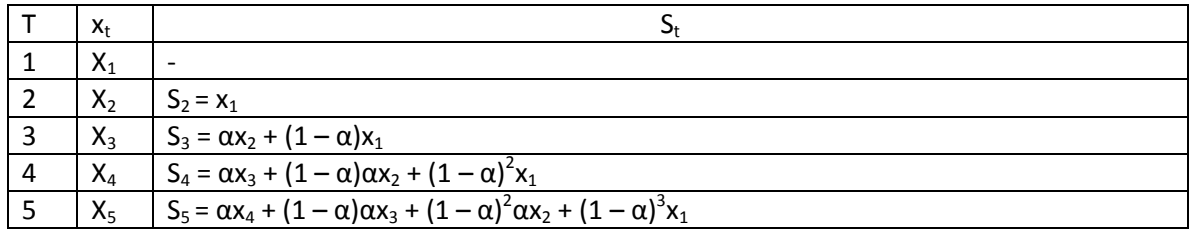

Лабораторная работа № 9. Прогнозирование временных рядов на основе анализа средних

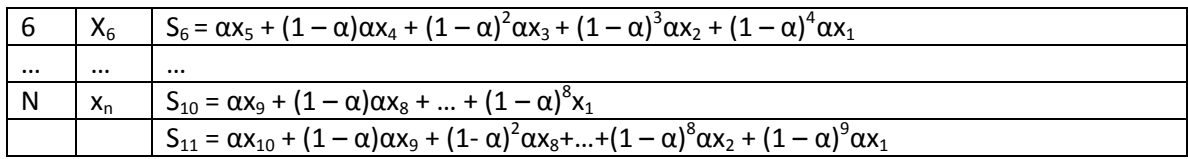

#### Пример 2.

Методом экспоненциального сглаживания получить прогнозную оценку объема продаж на 11 месяц. Коэффициент  $\alpha$  = 0,8.

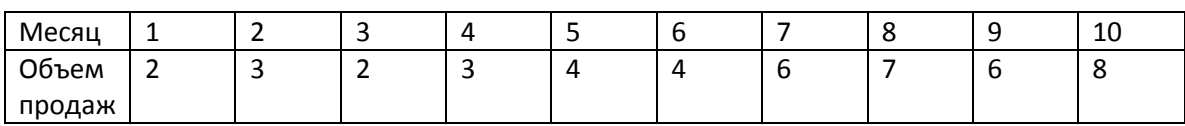

Решение.

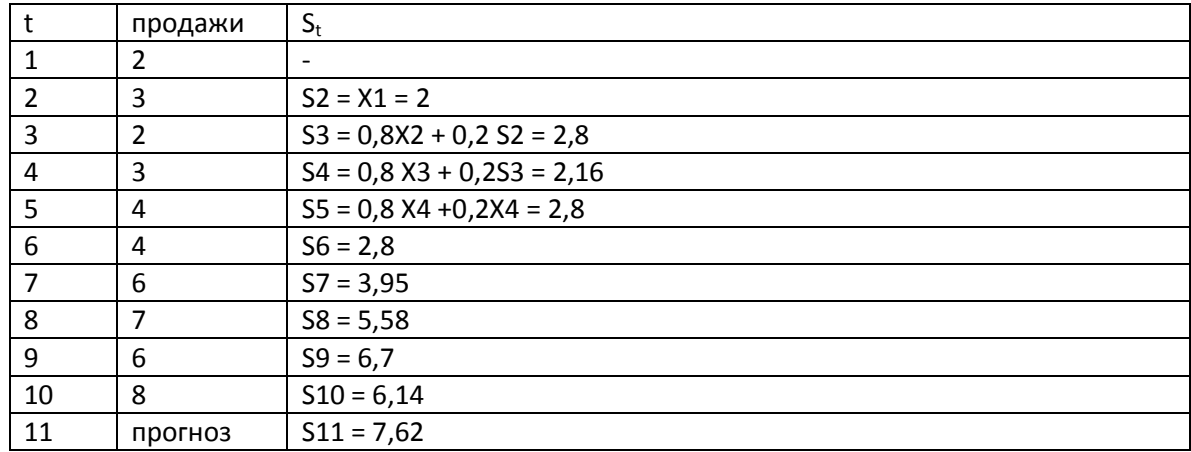

$$
x_{11}^{\text{прorno3}} = S_{11} = 7{,}62
$$

Далее необходимо проверить качество аппроксимации. Для этого нужно рассчитать показатели, рассмотренные в предыдущей лабораторной работе.

- Показатель средней относительной погрешности
- Показатель средней квадратической погрешности
- <span id="page-4-0"></span>• «Коэффициент несовпадения»

#### Задание 2. Прогнозирование по методу экспоненциального сглаживания

Сделайте прогноз курса валют на завтра. В качестве базы расчета используйте данные Центрального банка РФ за предыдущие две недели, такие же, как первом задании.

<span id="page-4-1"></span>Коэффициент α подберите так, чтобы средняя квадратическая ошибка была минимальной. Используйте инструмент «поиск решения в MS Excel».

#### Метод простой скользящей средней

Метод скользящей средней применяется для «сглаживания» временного ряда, что позволяет сделать вывод о характере тенденции развития данного явления и на основе этого выбрать адекватную модель тренда. Кроме этого, скользящее среднее используется в некоторых задачах прогнозирования.

Сущность метода скользящих средних состоит в укрупнении интервалов и определении средних для каждого укрупненного интервала. При этом применяют способ скользящей средней, при котором интервал усреднения сдвигают каждый раз на один шаг от начала ряда.

$$
MA_{t} = \frac{\sum_{K=t-N}^{t-1} X_{k}}{N}; t = N + 1, ... T + 1
$$

$$
X_{T+1} = MA_{T+1}
$$

$$
\overline{Y}_{N_{1}} = \frac{Y_{1} + Y_{2} + ... + Y_{N}}{N}
$$

$$
\overline{Y}_{N_{2}} = \frac{Y_{1} + Y_{2} + ... + Y_{N+1}}{N}
$$

$$
\overline{Y}_{N_{i}} = \frac{Y_{1} + Y_{2} + ... + Y_{N+i-1}}{N}
$$

Где N - интервал усреднения, порядок скользящей средней,

Y<sub>i</sub> - уровни временного ряда,

 $\bar{Y}_{N}$  – скользящая средняя N порядка.

При выборе интервала сглаживания необходимо иметь в виду, что обычно вычисленное среднее  $\bar{Y}_{N_i}$  относится к середине интервала сглаживания, который определяется по формуле:  $m = (N + 1)/2$ .

При N четном среднее относится к серединам промежутков между двумя уровнями эмпирического ряда, что затрудняет сопоставление фактических уровней с их «сглаженными» значениями. В данном случае для сопоставления прибегают к центрированию сглаженного ряда, при этом центрированная скользящая средняя определяется как средняя двух рядом стоящих значений скользящей средней

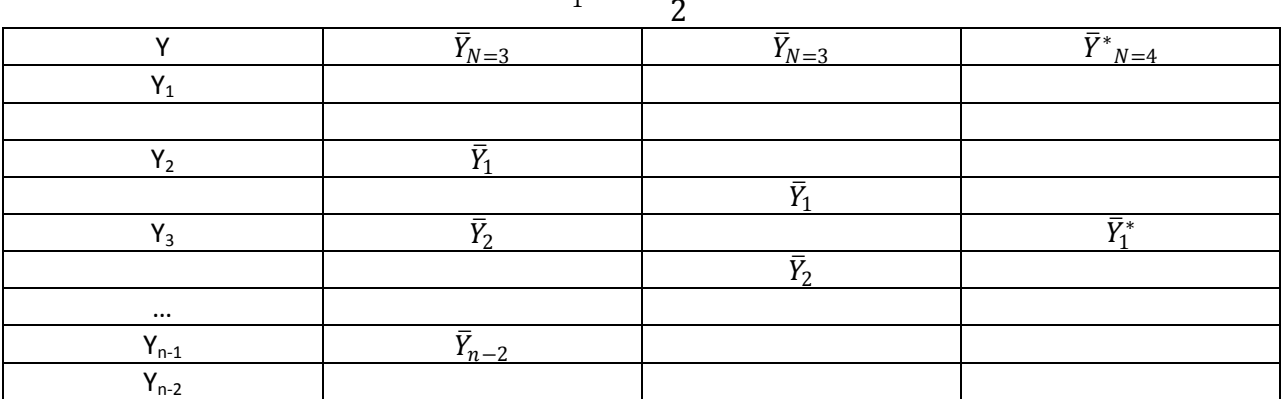

$$
\bar{Y}_1^* = \frac{\bar{Y}_1 + \bar{Y}_2}{2}
$$

При использовании скользящей средней для прогнозных расчетов значение скользящей средней выносят на шаг вперед, как в рассматриваемом ниже примере, или даже на несколько шагов вперед.

$$
M_t = \frac{\sum_{i=t-N}^{i=t-1} X_i}{N}, t = N + 1, ..., T + 1
$$

6

Лабораторная работа № 9. Прогнозирование временных рядов на основе анализа средних

$$
X_{\text{T}+1}^{\text{npormo3}} = M_{\text{T}+1}
$$

#### Пример

В рассмотренном ниже примере приводится расчет скользящей средней с периодом сглаживания 3, 4. А также расчет центрированной скользящей средней и определение прогноза на шаг вперед.

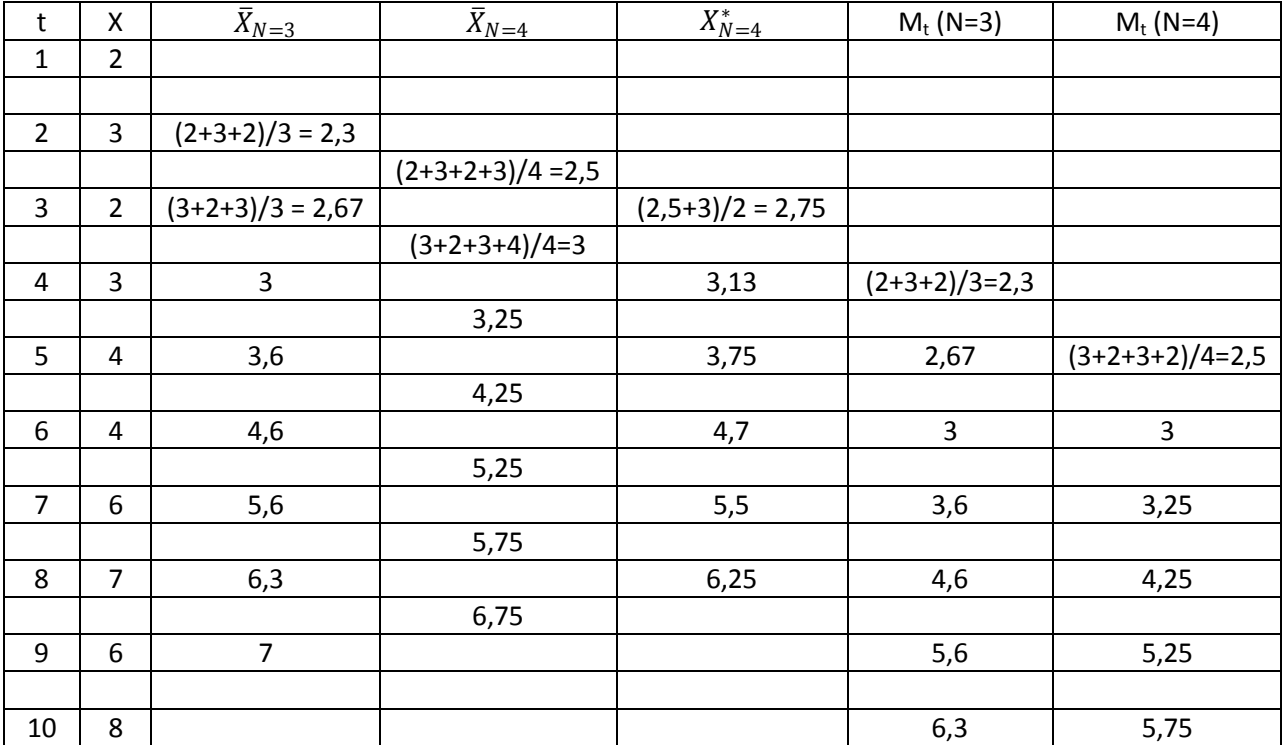

Для N = 3 – М<sub>11</sub> = 7 – прогноз. Для N = 4 – М<sub>11</sub> = 6.75 – прогноз.

Далее необходимо проверить качество аппроксимации. Для этого нужно рассчитать показатели, рассмотренные в предыдущей лабораторной работе.

- Показатель средней относительной погрешности
- Показатель средней квадратической погрешности
- <span id="page-6-0"></span>• «Коэффициент несовпадения»

#### Задание 3. Прогнозирование по методу простой скользящей средней

Сделайте прогноз курса валют на завтра. В качестве базы расчета используйте данные Центрального банка РФ за предыдущие две недели, такие же, как первом задании.

#### Задание 4. Выбор прогнозного значения.

<span id="page-6-1"></span>Для всех трех методов рассчитайте показатели, используемые для проверки качества оппроксимации:

- Показатель средней относительной погрешности
- Показатель средней квадратической погрешности
- «Коэффициент несовпадения»

#### *Лабораторная работа № 9. Прогнозирование временных рядов на основе анализа средних*

Сравните полученные показатели и выберете прогнозное значение курса валют на завтра. Оформите все в виде таблицы.

Рассмотрим таблицу, полученную для примера, рассчитанного в лабораторной работе.

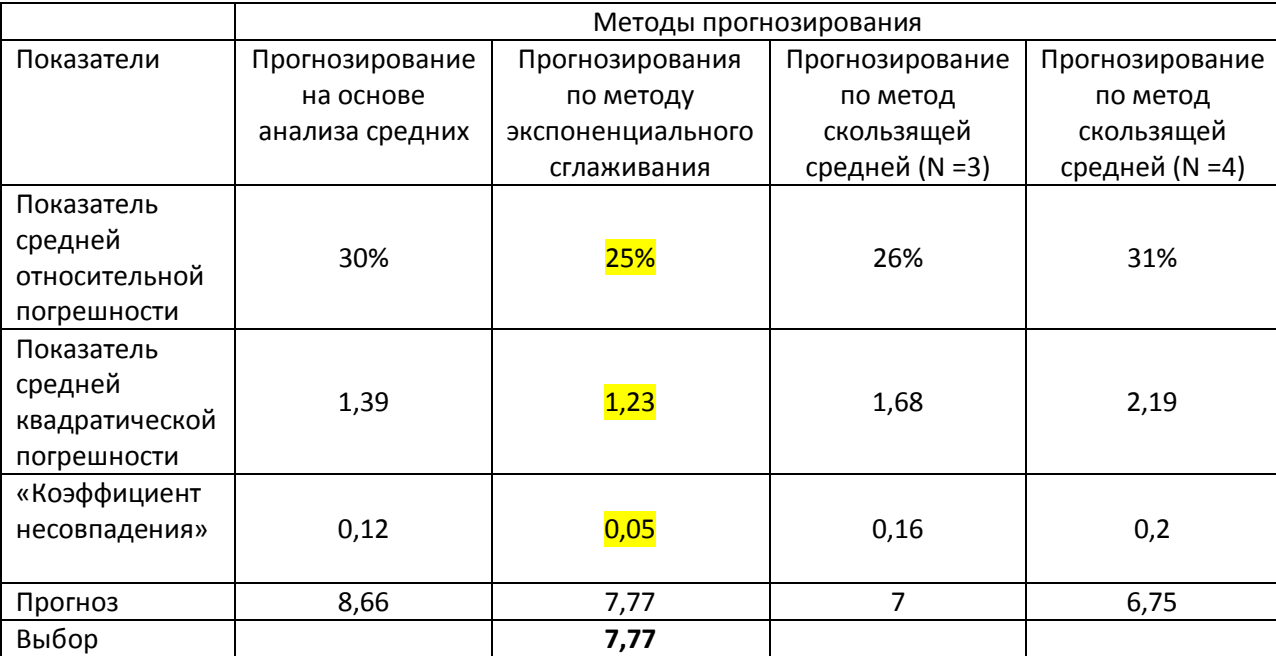